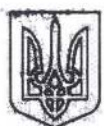

## МІНІСТЕРСТВО ОСВІТИ І НАУКИ УКРАЇНИ КИЇВСЬКИЙ НАЦІОНАЛЬНИЙ УНІВЕРСИТЕТ БУДІВНИЦТВА І АРХІТЕКТУРИ

## HAKA3

No

Про направлення на виробничо-педагогічну практику студентів факультету АІТ

З метою виконання навчального плану та відповідно до Положення про організацію практик студентів Київського національного університету будівництва і архітектури, затвердженого Вченою радою КНУБА протокол від 27.05.2016 № 44 (введено в дію наказом ректора від 02.14.2016 № 476)

## НАКАЗУЮ:

1. Направити студентів I курсу (магістри) спеціальностей: «Професійна освіта. Комп'ютерні технології», «Професійна освіта. Машинобудування» денної форми здобуття освіти, факультету AIT на виробничо-педагогічну практику по кафедрі професійної освіти з 07.02.2022 по 25.02.2022 згідно з додатком.

2. Відповідальні за проведення практики від кафедри професійної освіти Микола Руденко, Галина Корчова, Юрій Красильник.

В умовах карантину практика проводиться з дотриманням усіх санітарноепідеміологічних норм.

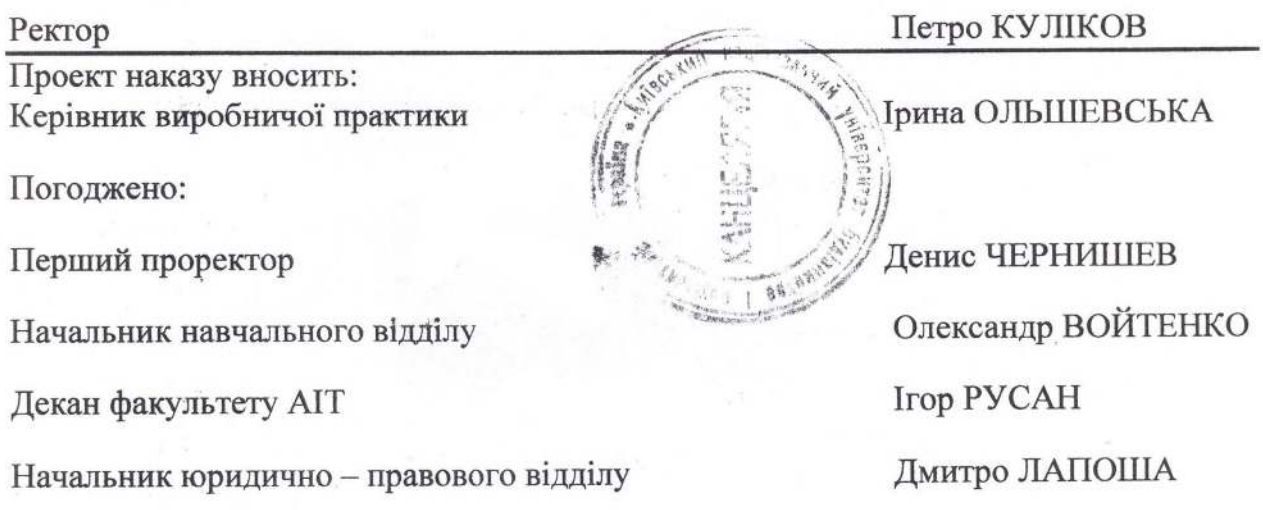

Додаток до наказу

ректора КНУБА

від $20$ L21 No 2299

Список студентів, що проходять виробничо-педагогічну практику та місць, що є базою проходження цієї практики

Київський фаховий коледж архітектури, будівництва та управління, м. Київ, вул. Стадіонна, 2/10.

ПНК-1м.

- 1. Філіпович Богдан Васильович
- 2. Ващук Іванна Євгеніївна
- 3. Шеховцева Світлана Сергіївна
- 4. Антонюк Олександр Дмитрович

 $\Pi$ HM- $1$ M

- 1. Груєв Ярослав Павлович
- 2. Телегін Захар Юрійович

Начальник навчального відділу

Олександр ВОЙТЕНКО